<<Authorware7

<<Authorware7

, tushu007.com

- 13 ISBN 9787111164425
- 10 ISBN 7111164423

出版时间:2005-5

作者:苏国彬,高海茹,张朝恩

页数:276

PDF

更多资源请访问:http://www.tushu007.com

, tushu007.com

<<Authorware7

Authorware

Authorware 7

Authorware 7 and 2

Authorware Authorware

Authorware

Authorware

## , tushu007.com

## <<Authorware7

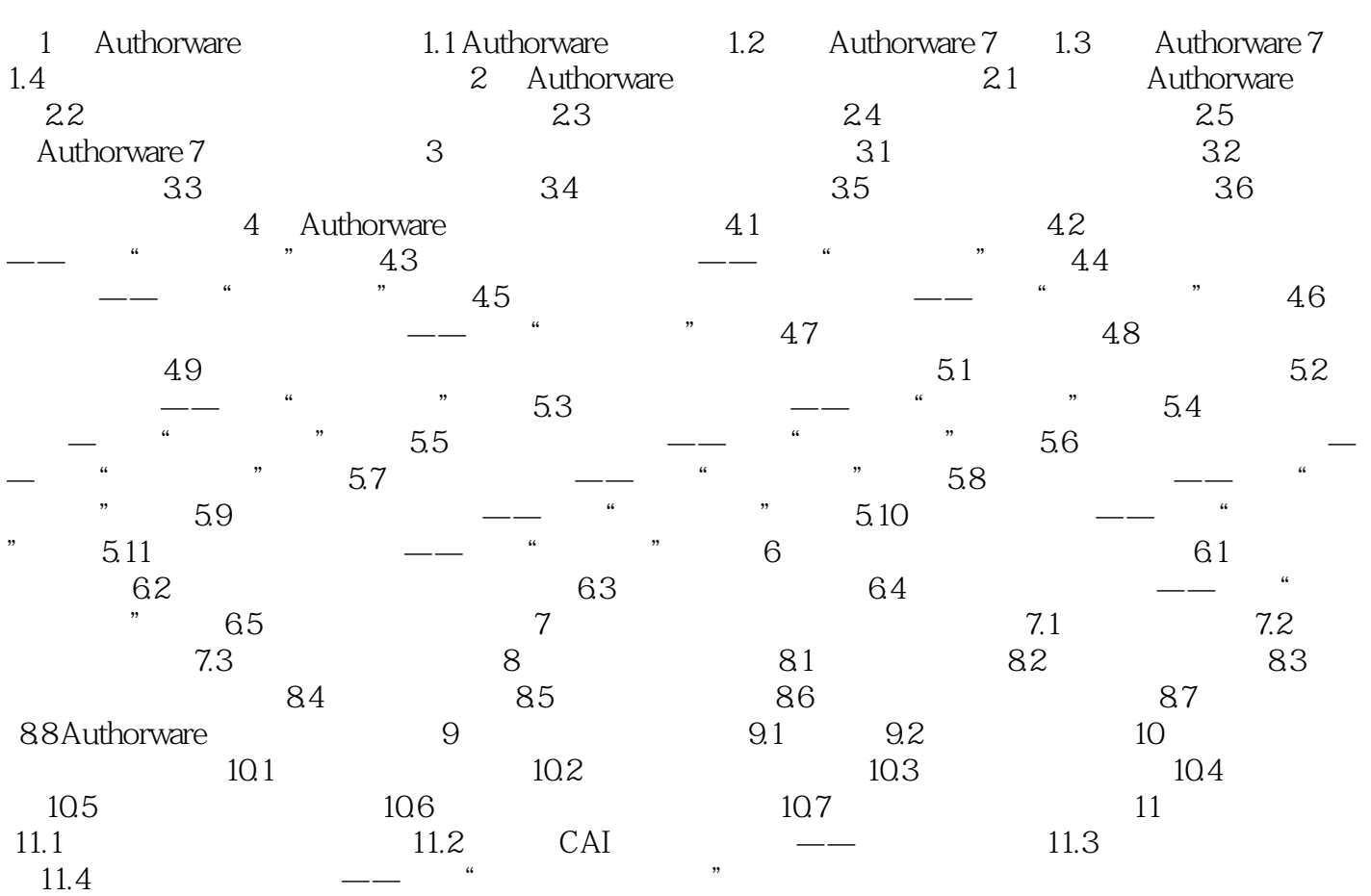

## <<Authorware7

本站所提供下载的PDF图书仅提供预览和简介,请支持正版图书。

更多资源请访问:http://www.tushu007.com